## **KONU 7: SİMPLEKS TABLODA KARŞILAŞILAN BAZI DURUMLAR - I**

Verilen d.p.p.' nin en iyi çözümünün elde edilmesi için modele bir başlangıç temel uygun çözümün bulunması gerekmektedir. Modelin kısıtları eşitlik haline getirildiğinde (d.p.p. standart biçimde tanımlandığında) A katsayılar matrisinde birim matris var ise, bu işlem birim matrise karşılık gelen değişkenler temele alınarak, kolaylıkla yapılır. *A* ' da birim matris olmadığında, doğrudan simpleks algoritmasını uygulayabilmek için özel yaklaşımlar geliştirilmiştir. Bu yaklaşımlarda modele eklenen değişkenin problemin yapısı ile hiçbir ilgisi yoktur. Bu değişkenler, simpleks algoritmasının işlemlerini doğrudan başlatabilmek amacıyla kullanılır. Bu değişkenlere, "yapay değişkenler" adı verilir.

## **7.1. Charnes' in M Yöntemi (Büyük M Yöntemi)**

Standart biçime dönüştürülmüş

$$
\begin{array}{l}\n\min/\max Z = cX \\
AX = b \\
X \ge 0\n\end{array}
$$
\n(7.1)

biçiminde tanımlı d.p.p.' nin en iyi çözüm değerinin elde edilmesinde, simpleks tablo ile çözümleme yapılmak istensin. A katsayılar matrisinde birim matris olmaması durumunda, birim matris oluşturacak biçimde uygun kısıtlara eksi değerler almayan yapay değişkenler eklenir. Ancak, simpleks algoritması ile d.p.p.' nin çözümünü bulabilmek için, yapay değişkenlerden bir an önce kurtulmak üzere gerekli önlem alınmalıdır. Bu amaçla yapay değişkenlere, M > 0 ve çok büyük bir sayı olmak üzere, amaç fonksiyonunu ters yönde etkileyen birim katkılar verilir. Bu eklentilerle başlangıç simpleks tablo düzenlenerek, algoritmanın işlemlerine doğrudan başlanır. Buna göre,

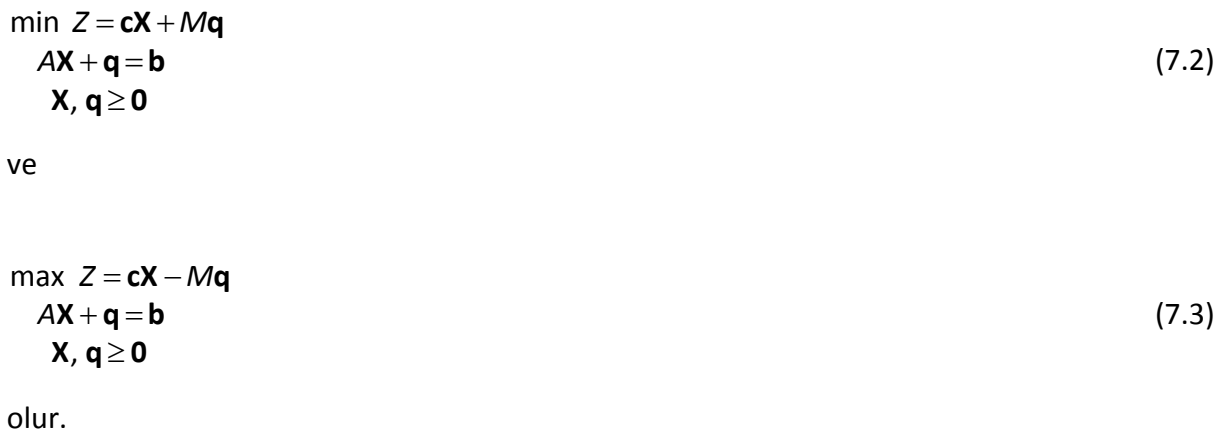

**Örnek 1: (**Problemin en iyi çözümünün olduğu durum**)**

P: min 
$$
Z = X_1 + 2X_2
$$
  
\n $X_1 + X_2 \ge 2$   
\n $-X_1 + X_2 \ge 1$   
\n $X_1, X_2 \ge 0$ 

biçiminde tanımlı d.p.p.' nin simpleks tablo ile en iyi çözümünü bulunuz.

## **Çözüm:**

Verilen primal d.p.p. standart hale getirilir.

P: min 
$$
Z = X_1 + 2X_2 + 0X_3 + 0X_4
$$
  
\n $X_1 + X_2 - X_3 = 2$   
\n $-X_1 + X_2 - X_4 = 1$   
\n $X_1, X_2, X_3, X_4 \ge 0$   
\n $A = \begin{bmatrix} 1 & 1 & -1 & 0 \\ -1 & 1 & 0 & -1 \end{bmatrix}, \quad b = \begin{bmatrix} 2 \\ 1 \end{bmatrix}$ 

*A* katsayılar matrisinde birim matris olmadığından, standart haldeki primal probleme

Charles' in M Yöntemi uygulanarak, yapay değişkenler eklenir.

\nP: min 
$$
Z = X_1 + 2X_2 + 0X_3 + 0X_4 + Mq_1 + Mq_2
$$

\n $X_1 + X_2 - X_3 + q_1 = 2$ 

\n $-X_1 + X_2 - X_4 + q_2 = 1$ 

\n $X_1, X_2, X_3, X_4, q_1, q_2 ≥ 0$ 

\n $A = \begin{bmatrix} 1 & 1 & -1 & 0 & | & 1 & 0 \\ -1 & 1 & 0 & -1 & | & 0 & 1 \end{bmatrix}$ 

*A* katsayılar matrisinde birim matris oluşturulur. Buna göre, simpleks tablo ile çözümleme yapılır.

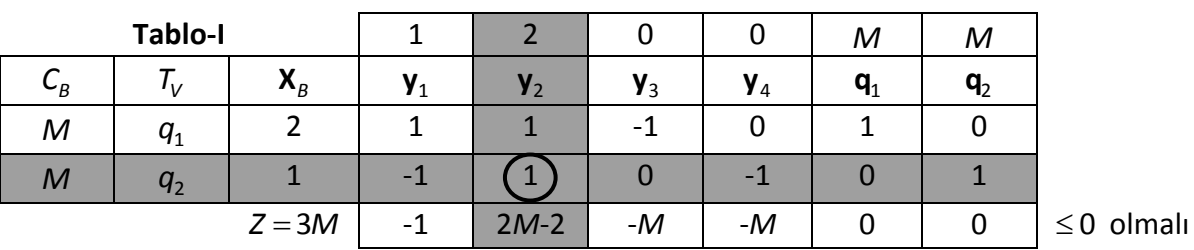

**NOT:**  *q*2 yapay değişkeni tablodan çıktığından bir sonraki tabloda yer almasına gerek yoktur.

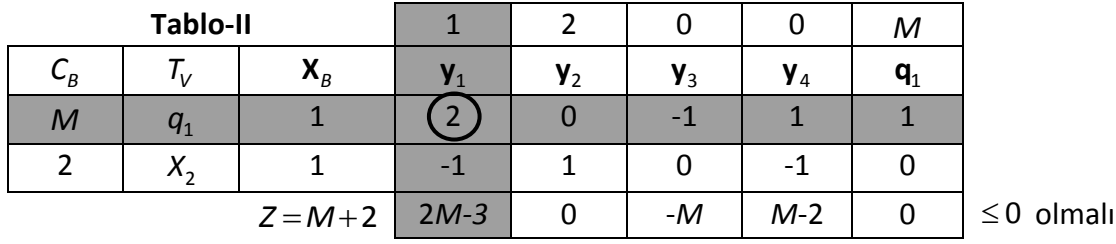

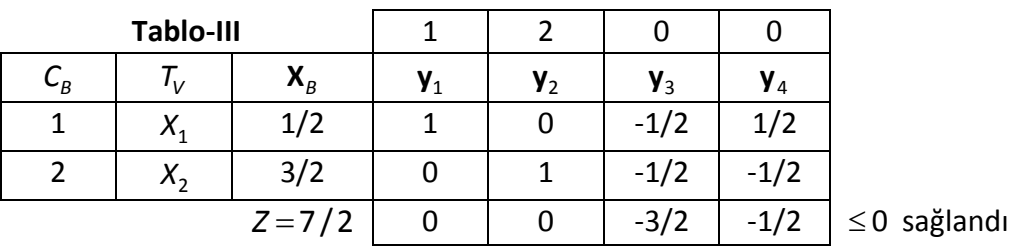

Tablo-III' te görüldüğü gibi en iyilik ölçütü sağlandı. Optimal çözüm

$$
\mathbf{X}^* = \begin{bmatrix} 1/2 \\ 3/2 \end{bmatrix}
$$
ve  $Z^* = 7/2$ 

olarak bulunur.

**Örnek 2: (**Problemin uygun çözümünün olmadığı durum**)**

P: min 
$$
Z=2X_1+3X_2
$$
  
\n
$$
2X_1-2X_2 \ge 2
$$
\n
$$
-4X_1+4X_2 \ge 8
$$
\n
$$
X_2 \le 3
$$
\n
$$
X_1, X_2 \ge 0
$$

biçiminde tanımlı d.p.p.' nin simpleks tablo ile en iyi çözümünü bulunuz.

## **Çözüm:**

Verilen primal d.p.p. standard hale getirilir.

\nP: min 
$$
Z = 2X_1 + 3X_2 + 0X_3 + 0X_4 + 0X_5
$$

\n $2X_1 - 2X_2 - X_3 = 2$ 

\n $-4X_1 + 4X_2 - X_4 = 8$ 

\n $X_2 + X_5 = 3$ 

\n $X_i \geq 0, i = 1, 2, ..., 5$ 

\n $A = \begin{bmatrix} 2 & -2 & -1 & 0 & 0 \\ -4 & 4 & 0 & -1 & 0 \\ 0 & 1 & 0 & 0 & 1 \end{bmatrix}, \quad b = \begin{bmatrix} 2 \\ 8 \\ 3 \end{bmatrix}$ 

*A* katsayılar matrisinde birim matris olmadığından, standart haldeki primal probleme

Charles' in M Yöntemi uygulanarak, yapay değişkenler eklenir.

\nP: min 
$$
Z = 2X_1 + 3X_2 + 0X_3 + 0X_4 + 0X_5 + Mq_1 + Mq_2
$$

\n
$$
2X_1 - 2X_2 - X_3 + q_1 = 2
$$

\n
$$
-4X_1 + 4X_2 - X_4 + q_2 = 8
$$

\n
$$
X_2 + X_5 = 3
$$

\n
$$
X_1 \geq 0, \quad i = 1, 2, ..., 5
$$

\n
$$
q_1, q_2 \geq 0
$$

\n
$$
A = \begin{bmatrix} 2 & -2 & -1 & 0 & 0 & 1 & 0 \\ -4 & 4 & 0 & -1 & 0 & 0 & 1 \\ 0 & 1 & 0 & 0 & 1 & 0 & 0 \end{bmatrix}
$$

*A* katsayılar matrisinde birim matris oluşturulur. Buna göre, simpleks tablo ile çözümleme yapılır.

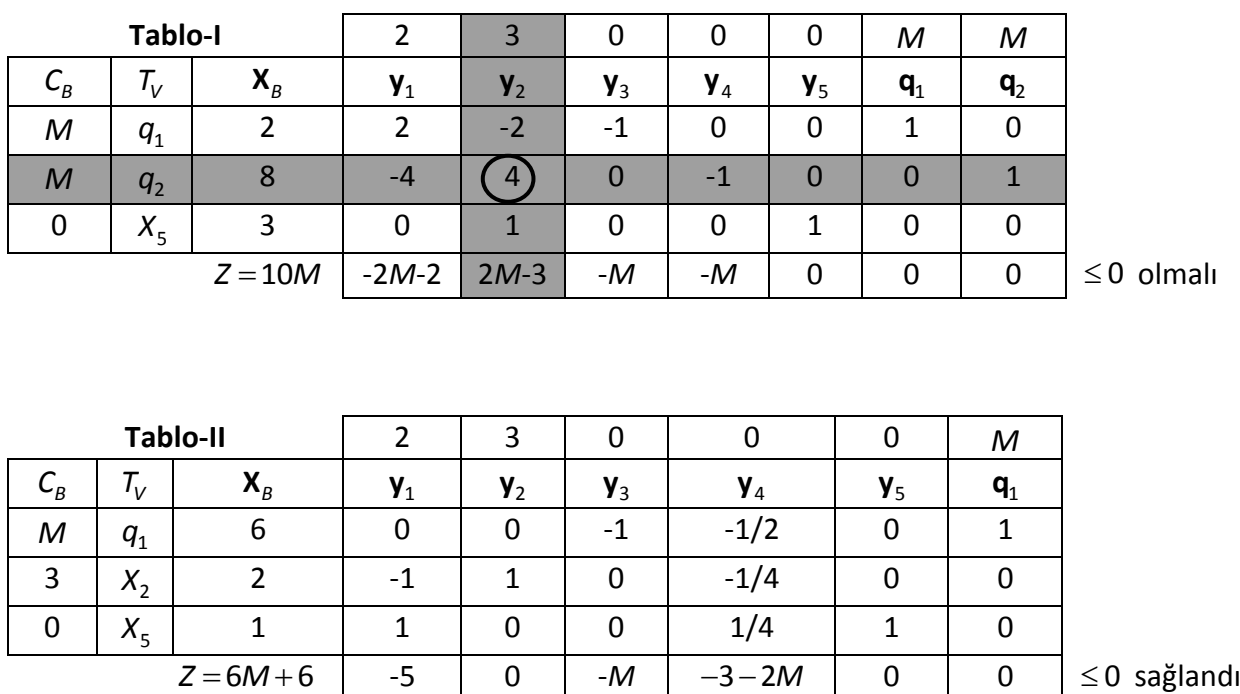

Tablo-II' den en iyilik ölçütü sağlandığı görülmektedir. Fakat, temelde pozitif düzeyli yapay değişken bulunmaktadır ( $q_1 = 6$ ). Bu durumda, verilen d.p.p.' nin uygun çözümü yoktur. Dolayısıyla en iyi çözüm elde edilemez. Hatalı formülasyon durumu söz konusudur.

4